## <span id="page-0-1"></span><span id="page-0-0"></span>**II. Linear Programming**

Thomas Sauerwald

Easter 2020

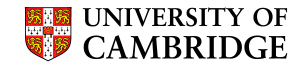

#### <span id="page-1-0"></span>[Introduction](#page-1-0)

[Formulating Problems as Linear Programs](#page-50-0)

[Standard and Slack Forms](#page-0-0)

[Simplex Algorithm](#page-0-0)

[Finding an Initial Solution](#page-0-0)

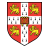

#### **Introduction**

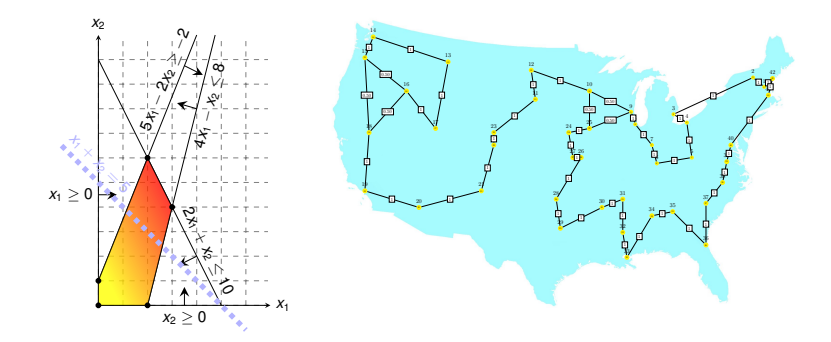

- **Indem** incorporamming is a powerful tool in optimisation
- **Example 2** inspired more sophisticated techniques such as quadratic optimisation, convex optimisation, integer programming and semi-definite programming
	- we will later use the connection between linear and integer programming to tackle several problems (Vertex-Cover, Set-Cover, TSP, satisfiability)

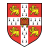

Linear Programming (informal definition)

- maximize or minimize an objective, given limited resources and competing constraint
- constraints are specified as (in)equalities
	- Example: Political Advertising (from CLRS3)
- Imagine you are a politician trying to win an election
- Your district has three different types of areas: Urban, suburban and rural, each with, respectively, 100,000, 200,000 and 50,000 registered voters
- Aim: at least half of the registered voters in each of the three regions should vote for you
- Possible Actions: Advertise on one of the primary issues which are (i) building more roads, (ii) gun control, (iii) farm subsidies and (iv) a gasoline tax dedicated to improve public transit.

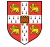

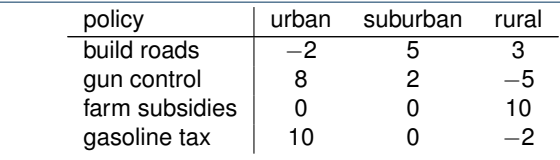

#### **Political Advertising Continued**

The effects of policies on voters. Each entry describes the number of thousands of voters who could be won (lost) over by spending \$1,000 on advertising support of a policy on a particular issue.

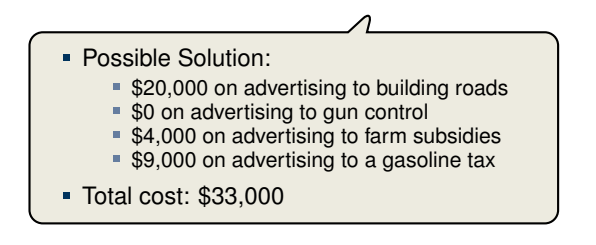

What is the best possible strategy?

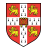

#### **Towards a Linear Program**

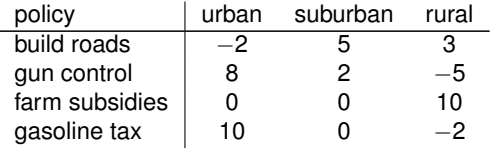

The effects of policies on voters. Each entry describes the number of thousands of voters who could be won (lost) over by spending \$1,000 on advertising support of a policy on a particular issue.

- $x_1$  = number of thousands of dollars spent on advertising on building roads
- $x_2$  = number of thousands of dollars spent on advertising on gun control
- **= number of thousands of dollars spent on advertising on farm subsidies**
- $\mathbf{x}_4$  = number of thousands of dollars spent on advertising on gasoline tax

Constraints:

- $-2x_1 + 8x_2 + 0x_3 + 10x_4 > 50$
- $\bullet$  5*x*<sub>1</sub> + 2*x*<sub>2</sub> + 0*x*<sub>3</sub> + 0*x*<sub>4</sub> > 100
- 3*x*<sub>1</sub> − 5*x*<sub>2</sub> + 10*x*<sub>3</sub> − 2*x*<sub>4</sub> > 25

Objective: Minimize  $x_1 + x_2 + x_3 + x_4$ 

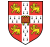

## **The Linear Program**

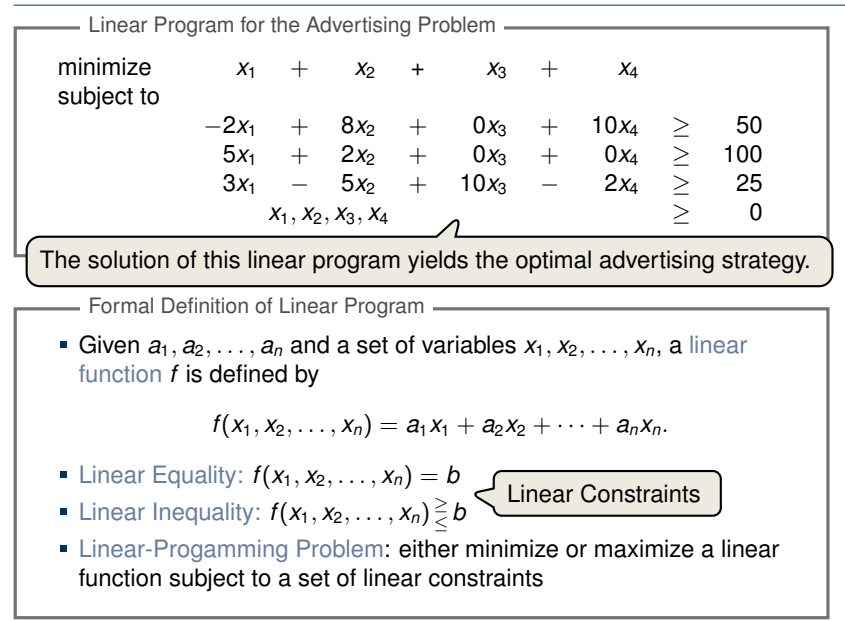

#### **A Small(er) Example**

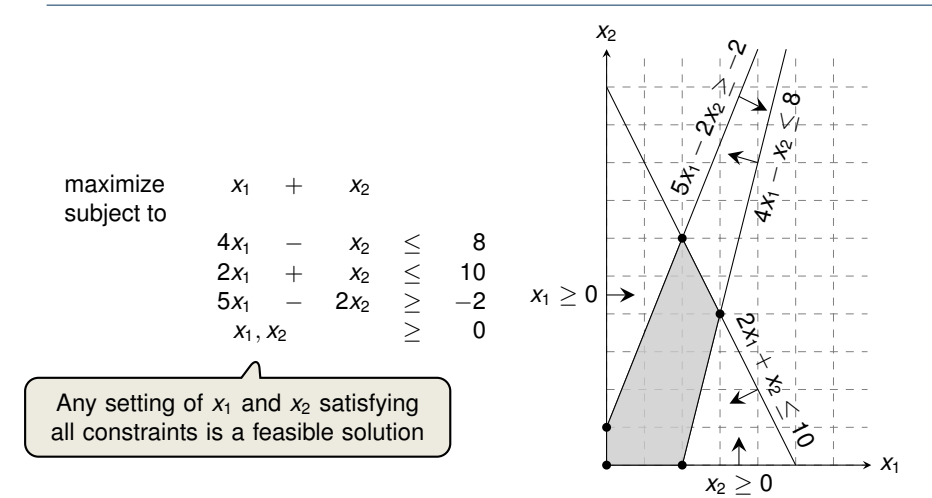

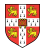

#### **A Small(er) Example**

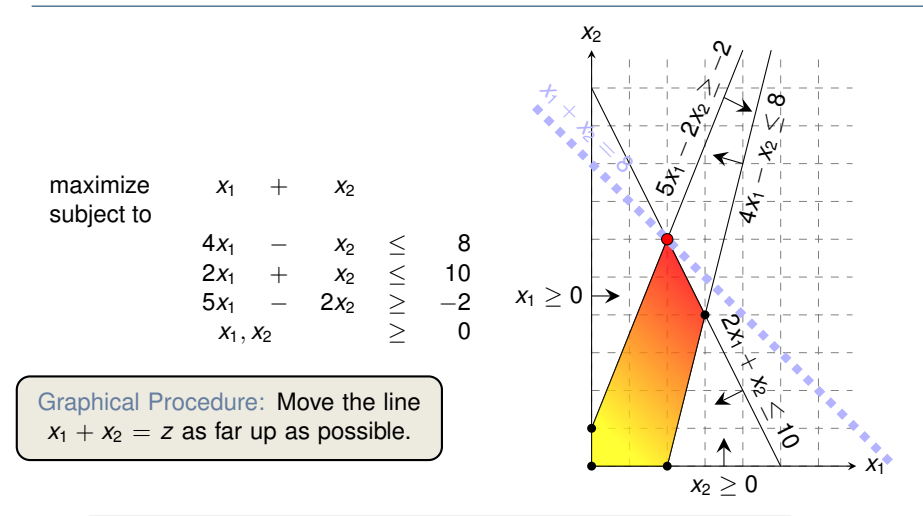

While the same approach also works for higher-dimensions, we need to take a more systematic and algebraic procedure.

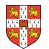

#### <span id="page-9-0"></span>[Introduction](#page-1-0)

#### [Formulating Problems as Linear Programs](#page-50-0)

[Standard and Slack Forms](#page-0-0)

[Simplex Algorithm](#page-0-0)

[Finding an Initial Solution](#page-0-0)

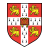

### **Shortest Paths**

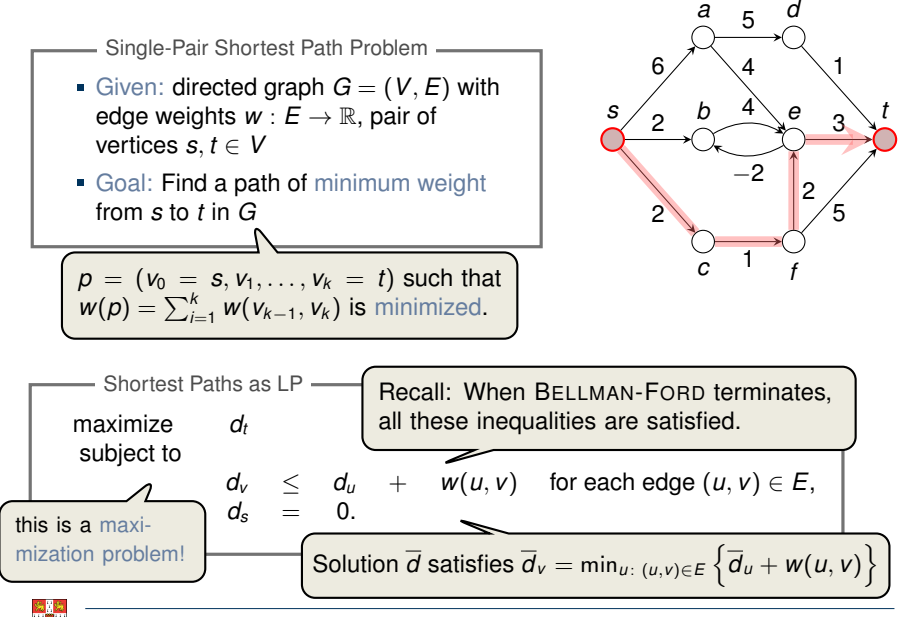

### **Maximum Flow**

Maximum Flow Problem

- Given: directed graph  $G = (V, E)$  with edge capacities  $c : E \to \mathbb{R}^+$  $r(c)$  (recall  $c(u, v) = 0$  if  $(u, v) \notin E$ ), pair of vertices  $s, t \in V$
- Goal: Find a maximum flow  $f: V \times V \rightarrow \mathbb{R}$  from s to *t* which satisfies the capacity constraints and flow conservation

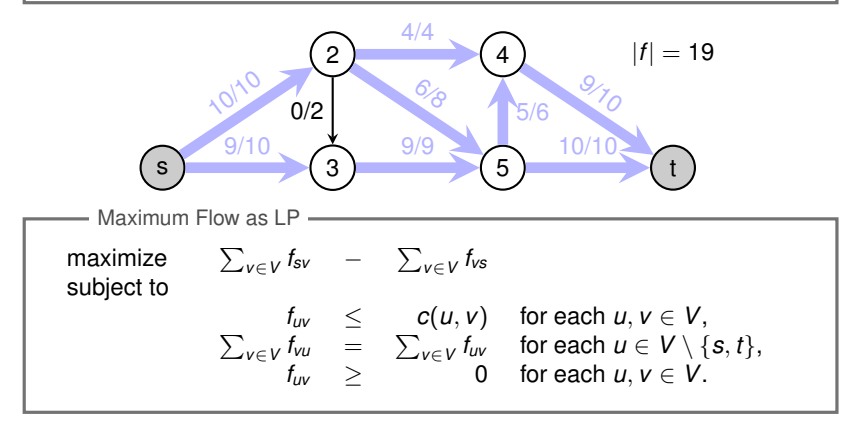

#### **Minimum-Cost Flow**

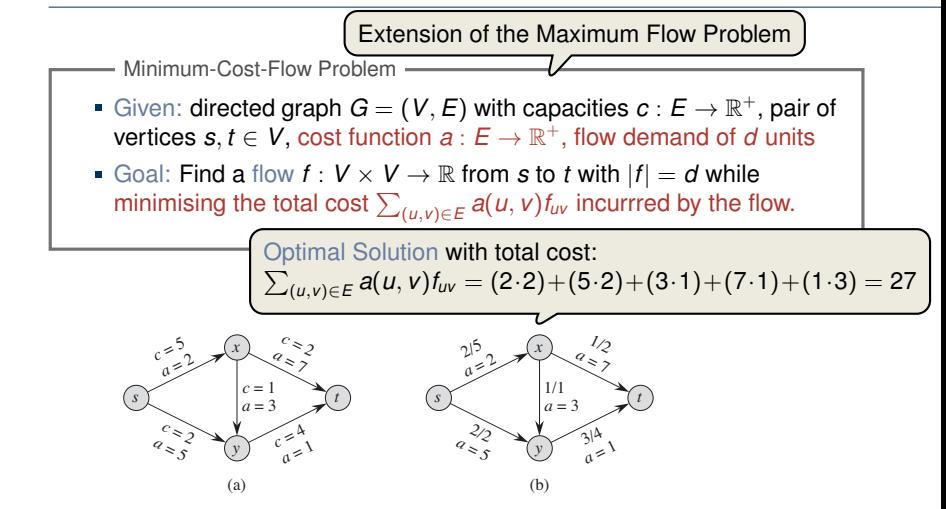

**Figure 29.3** (a) An example of a minimum-cost-flow problem. We denote the capacities by c and the costs by a. Vertex s is the source and vertex t is the sink, and we wish to send 4 units of flow from s to t. **(b)** A solution to the minimum-cost flow problem in which 4 units of flow are sent from s to t. For each edge, the flow and capacity are written as flow/capacity.

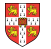

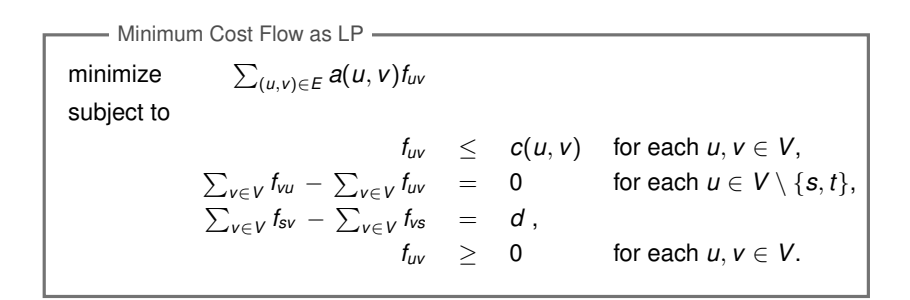

Real power of Linear Programming comes from the ability to solve **new problems**!

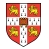

<span id="page-14-0"></span>[Introduction](#page-1-0)

[Formulating Problems as Linear Programs](#page-50-0)

[Standard and Slack Forms](#page-0-0)

[Simplex Algorithm](#page-0-0)

[Finding an Initial Solution](#page-0-0)

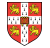

#### **Standard and Slack Forms**

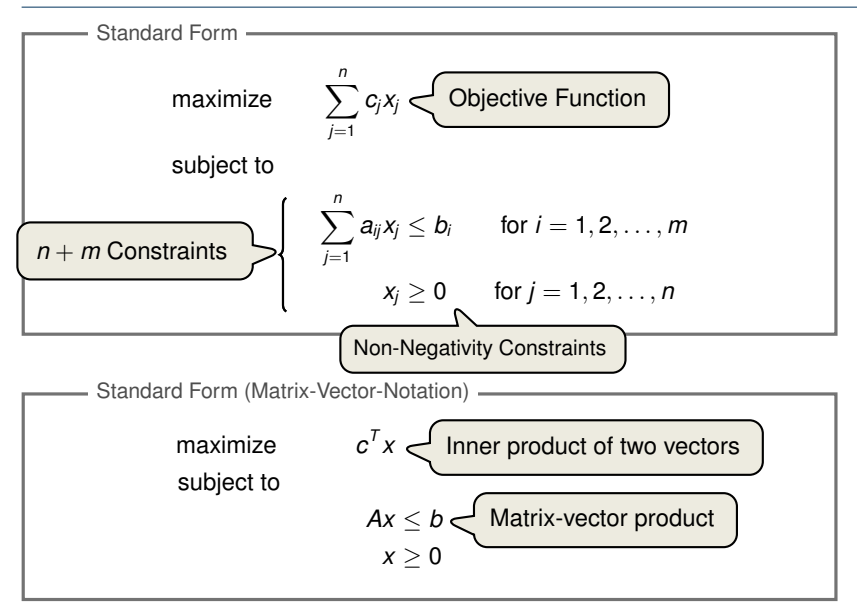

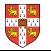

#### **Converting Linear Programs into Standard Form**

#### Reasons for a LP not being in standard form:

- 1. The objective might be a minimization rather than maximization.
- 2. There might be variables without nonnegativity constraints.
- 3. There might be equality constraints.
- 4. There might be inequality constraints (with  $\geq$  instead of  $\leq$ ).

**Goal:** Convert linear program into an equivalent program which is in standard form

Equivalence: a correspondence (not necessarily a bijection) between solutions.

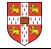

1. The objective might be a minimization rather than maximization.

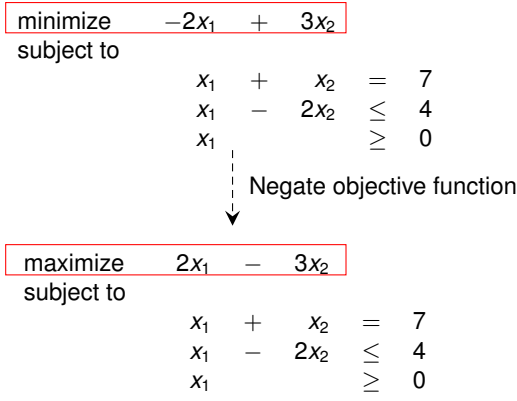

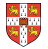

2. There might be variables without nonnegativity constraints.

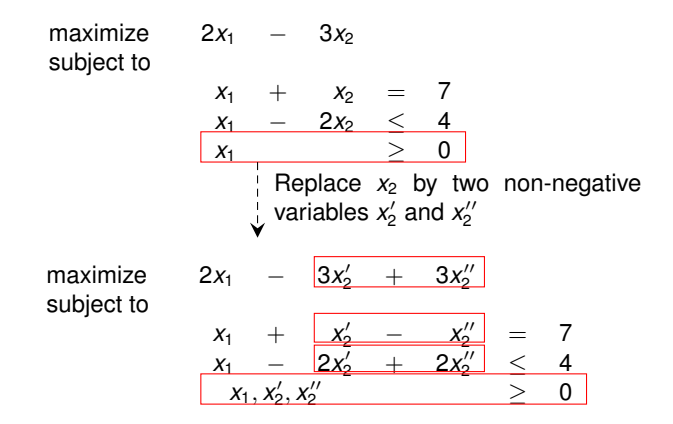

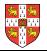

3. There might be equality constraints.

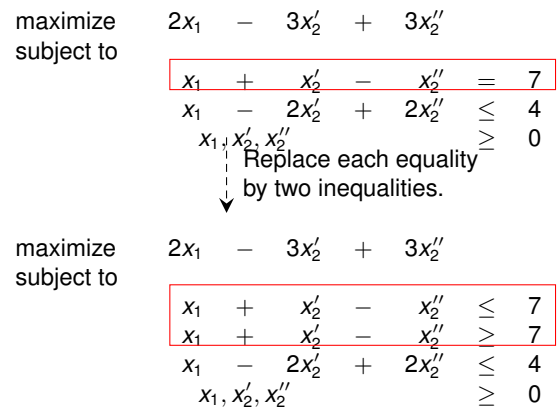

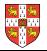

4. There might be inequality constraints (with  $\geq$  instead of  $\leq$ ).

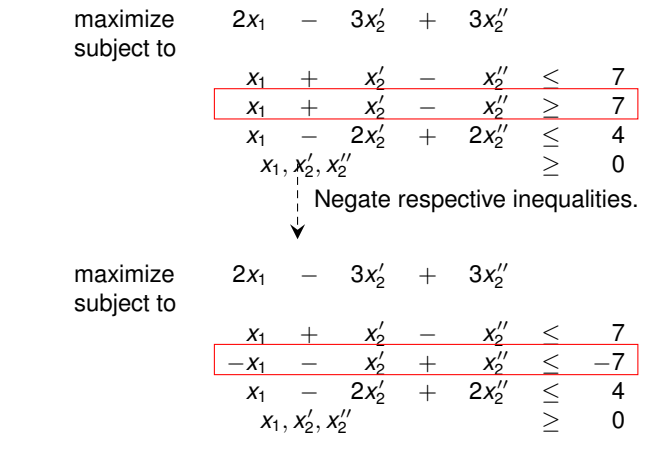

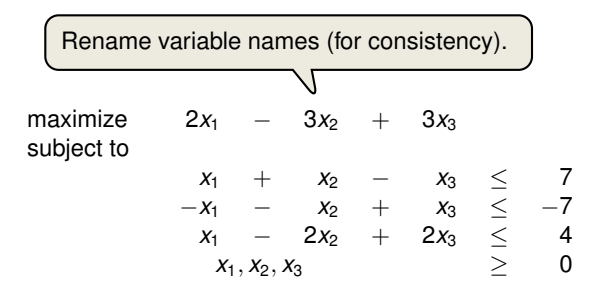

It is always possible to convert a linear program into standard form.

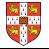

### **Converting Standard Form into Slack Form (1/3)**

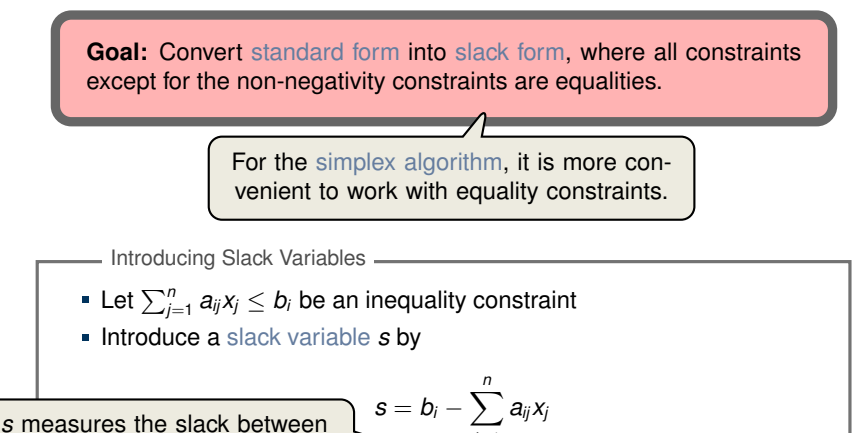

the two sides of the inequality.

*j*=1  $s > 0$ .

**Penote slack variable of the** *i***th inequality by**  $x_{n+i}$ 

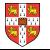

## **Converting Standard Form into Slack Form (2/3)**

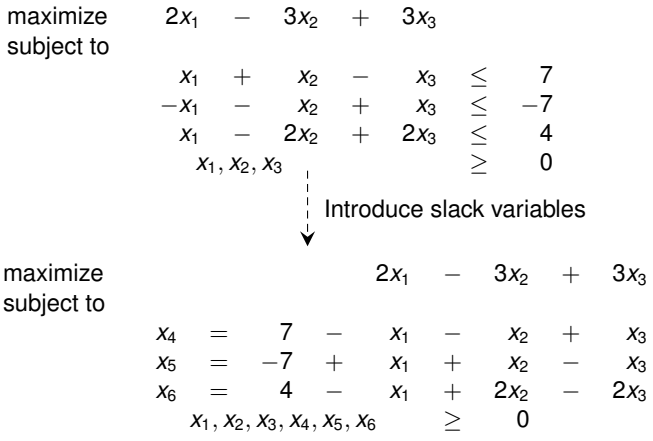

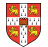

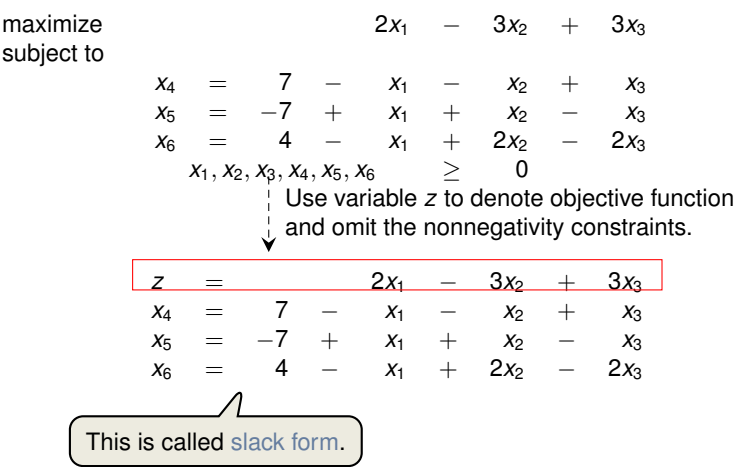

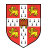

#### **Basic and Non-Basic Variables**

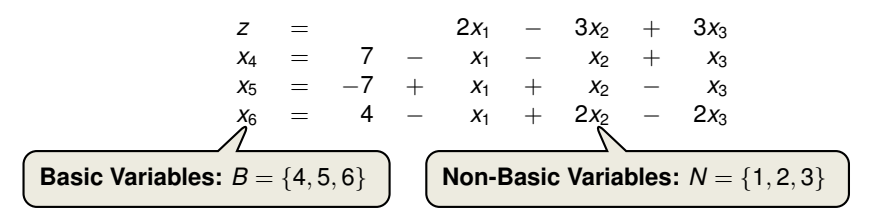

Slack form is given by a tuple (*N*, *B*, *A*, *b*, *c*, *v*) so that  $z = v + \sum c_j x_j$ *j*∈*N*  $x_i = b_i - \sum a_{ij}x_j$  for  $i \in B$ , *j*∈*N* and all variables are non-negative. Slack Form (Formal Definition) Variables/Coefficients on the right hand side are indexed by *B* and *N*.

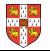

### **Slack Form (Example)**

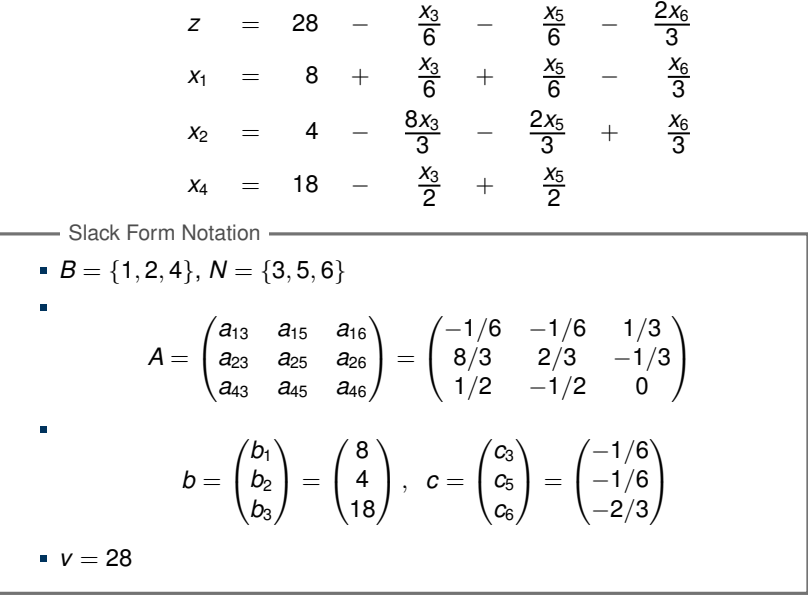

## **The Structure of Optimal Solutions**

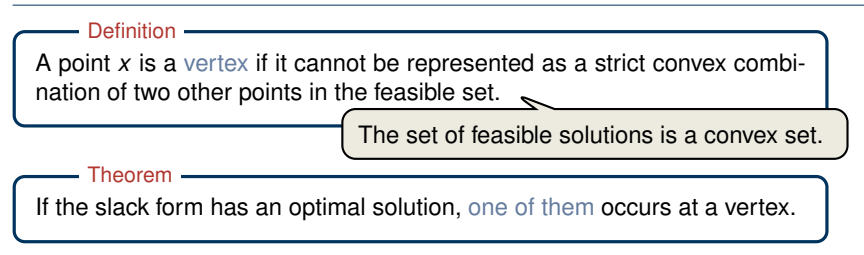

Proof Sketch (informal and non-examinable):

- Rewrite LP s.t.  $Ax = b$ . Let x be optimal but not a vertex  $\Rightarrow$   $\exists$  vector *d* s.t. *x* − *d* and *x* + *d* are feasible
- Since  $A(x + d) = b$  and  $Ax = b \Rightarrow Ad = 0$
- W.l.o.g. assume *c <sup>T</sup> d* ≥ 0 (otherwise replace *d* by −*d*)
- Consider  $x + \lambda d$  as a function of  $\lambda \geq 0$
- Case 1: There exists *j* with  $d_i < 0$ 
	- Increase  $\lambda$  from 0 to  $\lambda'$  until a new entry of  $x + \lambda a$ becomes zero
	- $x + \lambda'$ *d* feasible, since  $A(x + \lambda' d) = Ax = b$  and  $x + \lambda' d \geq 0$

$$
c^{\mathsf{T}}(x+\overline{\lambda'}d)=c^{\mathsf{T}}x+c^{\mathsf{T}}\lambda'd\geq c^{\mathsf{T}}x
$$

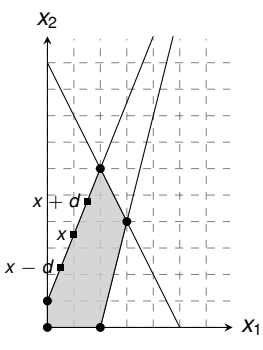

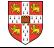

## **The Structure of Optimal Solutions**

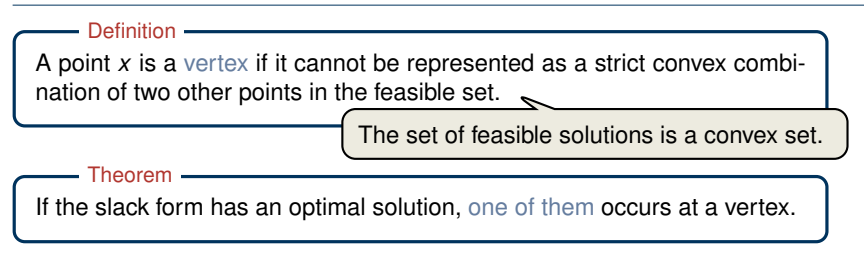

Proof Sketch (informal and non-examinable):

- Rewrite LP s.t.  $Ax = b$ . Let x be optimal but not a vertex  $\Rightarrow$   $\exists$  vector *d* s.t. *x* − *d* and *x* + *d* are feasible
- Since  $A(x + d) = b$  and  $Ax = b \Rightarrow Ad = 0$
- W.l.o.g. assume *c <sup>T</sup> d* ≥ 0 (otherwise replace *d* by −*d*)
- Consider  $x + \lambda d$  as a function of  $\lambda \geq 0$
- Case 2: For all *j*,  $d_i \geq 0$ 
	- *x* +  $\lambda$ *d* is feasible for all  $\lambda > 0$ :  $A(x + \lambda d) = b$  and  $x + \lambda d > x > 0$
	- If  $\lambda \to \infty$ , then  $c^T(x + \lambda d) \to \infty$
	- $\Rightarrow$  This contradicts the assumption that there exists an optimal solution.

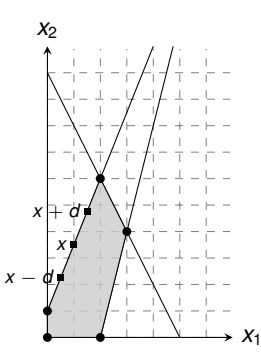

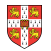

<span id="page-29-0"></span>[Introduction](#page-1-0)

[Formulating Problems as Linear Programs](#page-50-0)

[Standard and Slack Forms](#page-0-0)

[Simplex Algorithm](#page-0-0)

[Finding an Initial Solution](#page-0-0)

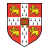

### **Simplex Algorithm: Introduction**

Simplex Algorithm —

- classical method for solving linear programs (Dantzig, 1947)
- usually fast in practice although worst-case runtime not polynomial
- iterative procedure somewhat similar to Gaussian elimination

#### **Basic Idea:**

- Each iteration corresponds to a "basic solution" of the slack form
- All non-basic variables are 0, and the basic variables are determined from the equality constraints
- Each iteration converts one slack form into an equivalent one while the objective value will not decrease In that sense, it is a greedy algorithm.
- Conversion ("pivoting") is achieved by switching the roles of one basic and one non-basic variable

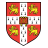

subject to

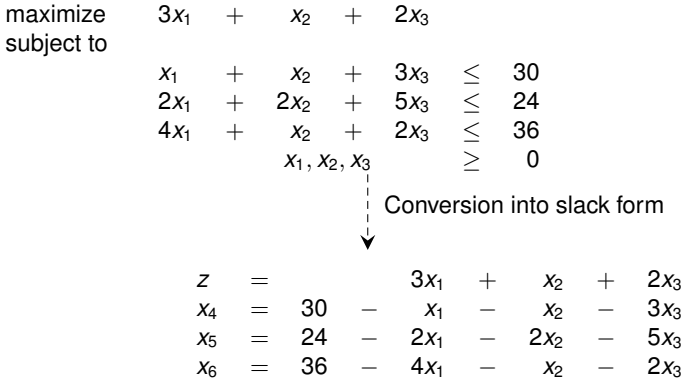

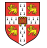

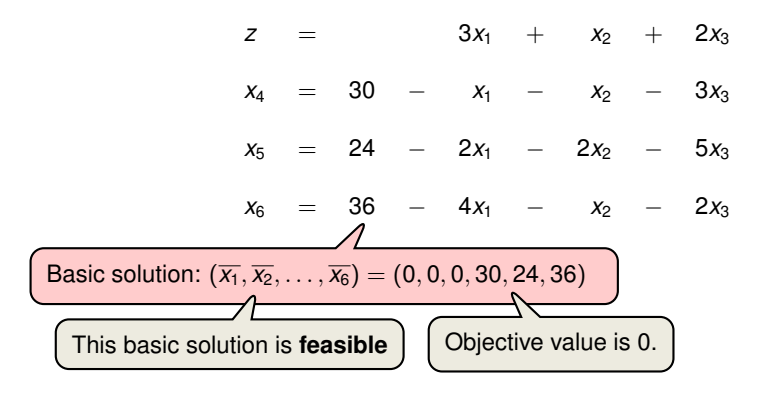

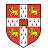

Increasing the value of *x*<sup>1</sup> would increase the objective value.

| 1.11                            |  |
|---------------------------------|--|
| $z = 30 - x_1 - x_2 - 3x_3$     |  |
| $x_4 = 30 - x_1 - x_2 - 3x_3$   |  |
| $x_5 = 24 - 2x_1 - 2x_2 - 5x_3$ |  |
| $x_6 = 36 - 4x_1 - x_2 - 2x_3$  |  |

\nThe third constraint is the tightest and limits how much we can increase  $x_1$ .  
\nSolving for  $x_1$  and  $x_6$ :

\n\n- Solving for  $x_1$  yields:
\n- $x_1 = 9 - \frac{x_2}{4} - \frac{x_3}{2} - \frac{x_6}{4}$ .
\n- Substitute this into  $x_1$  in the other three equations
\n

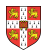

Increasing the value of  $x_3$  would increase the objective value.

$$
z = 27 + \frac{x_2}{4} + \frac{x_3}{2} - \frac{3x_6}{4}
$$
  
\n
$$
x_1 = 9 - \frac{x_2}{4} - \frac{x_3}{2} - \frac{x_6}{4}
$$
  
\n
$$
x_4 = 21 - \frac{3x_2}{4} - \frac{5x_3}{2} + \frac{x_6}{4}
$$
  
\n
$$
x_5 = 6 - \frac{3x_2}{2} - 4x_3 + \frac{x_6}{2}
$$

Basic solution:  $(\overline{x_1}, \overline{x_2}, \ldots, \overline{x_6}) = (9, 0, 0, 21, 6, 0)$  with objective value 27

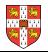

$$
z = 27 + \frac{x_2}{4} + \frac{x_3}{2} - \frac{3x_6}{4}
$$
\n
$$
x_1 = 9 - \frac{x_2}{4} - \frac{x_3}{2} - \frac{x_6}{4}
$$
\n
$$
x_4 = 21 - \frac{3x_2}{4} - \frac{5x_3}{2} + \frac{x_6}{4}
$$
\n
$$
x_5 = 6 - \frac{3x_2}{2} - 4x_3 + \frac{x_6}{2}
$$
\nThe third constraint is the tightest and limits how much we can increase  $x_3$ .  
\n**Switch roles of**  $x_3$  **and**  $x_5$ **:**   
\n**Switch roles of**  $x_3$  **and**  $x_5$ **:**   
\n**Substitute this into**  $x_3$  **in the other three equations**

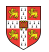

Increasing the value of  $x_2$  would increase the objective value.

$$
z = \frac{111}{4} + \frac{x_2}{16} - \frac{x_5}{8} - \frac{11x_6}{16}
$$
  
\n
$$
x_1 = \frac{33}{4} - \frac{x_2}{16} + \frac{x_5}{8} - \frac{5x_6}{16}
$$
  
\n
$$
x_3 = \frac{3}{2} - \frac{3x_2}{8} - \frac{x_5}{4} + \frac{x_6}{8}
$$
  
\n
$$
x_4 = \frac{69}{4} + \frac{3x_2}{16} + \frac{5x_5}{8} - \frac{x_6}{16}
$$
  
\nBasic solution:  $(\overline{x_1}, \overline{x_2}, ..., \overline{x_6}) = (\frac{33}{4}, 0, \frac{3}{2}, \frac{69}{4}, 0, 0)$  with objective value  $\frac{111}{4} = 27.75$ 

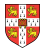

$$
z = \frac{111}{4} + \frac{x_2}{16} - \frac{x_5}{8} - \frac{11x_6}{16}
$$
\n
$$
x_1 = \frac{33}{4} - \frac{x_2}{16} + \frac{x_5}{8} - \frac{5x_6}{16}
$$
\n
$$
x_3 = \frac{3}{2} - \frac{3x_2}{8} - \frac{x_5}{4} + \frac{x_6}{8}
$$
\n
$$
x_4 = \frac{69}{4} + \frac{3x_2}{16} + \frac{5x_5}{8} - \frac{x_6}{16}
$$
\nThe second constraint is the tightest and limits how much we can increase  $x_{2_6}$ .\n\nSwitch roles of  $x_2$  and  $x_3$ :\n\nSolving for  $x_2$  yields:\n
$$
x_2 = 4 - \frac{8x_3}{3} - \frac{2x_5}{3} + \frac{x_6}{3}
$$
\n
$$
= \text{Substitute this into } x_2 \text{ in the other three equations.}
$$

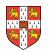

All coefficients are negative, and hence this basic solution is **optimal**!

$$
z = 28 - \frac{x_3}{6} - \frac{x_5}{6} - \frac{2x_6}{3}
$$
  
\n
$$
x_1 = 8 + \frac{x_3}{6} + \frac{x_5}{6} - \frac{x_6}{3}
$$
  
\n
$$
x_2 = 4 - \frac{8x_3}{3} - \frac{2x_5}{3} + \frac{x_6}{3}
$$
  
\n
$$
x_4 = 18 - \frac{x_3}{2} + \frac{x_5}{2}
$$
  
\nBasic solution:  $(\overline{x_1}, \overline{x_2}, ..., \overline{x_6}) = (8, 4, 0, 18, 0, 0)$  with objective value 28

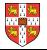

.7

#### **Extended Example: Visualization of SIMPLEX**

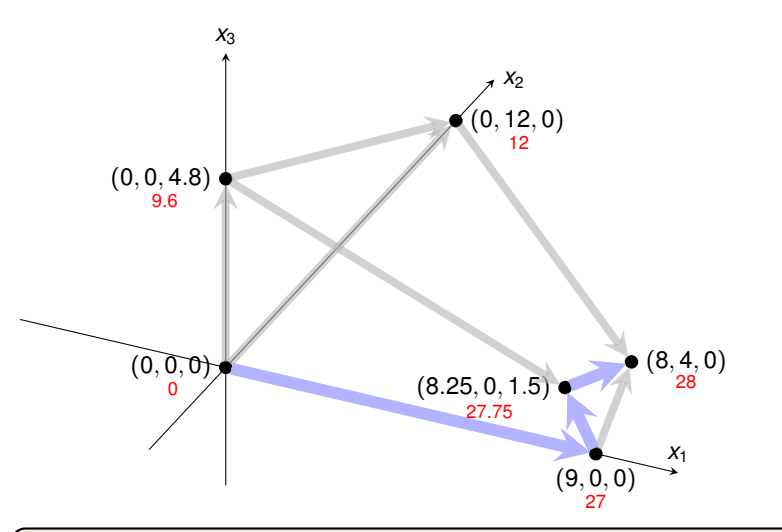

**Exercise**: How many basic solutions (including non-feasible ones) are there?

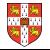

### **Extended Example: Alternative Runs (1/2)**

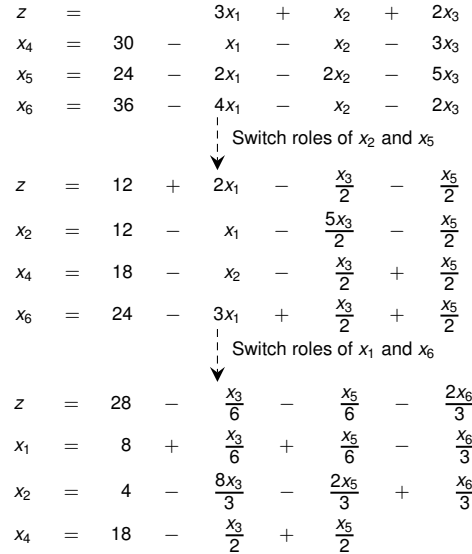

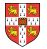

### **Extended Example: Alternative Runs (2/2)**

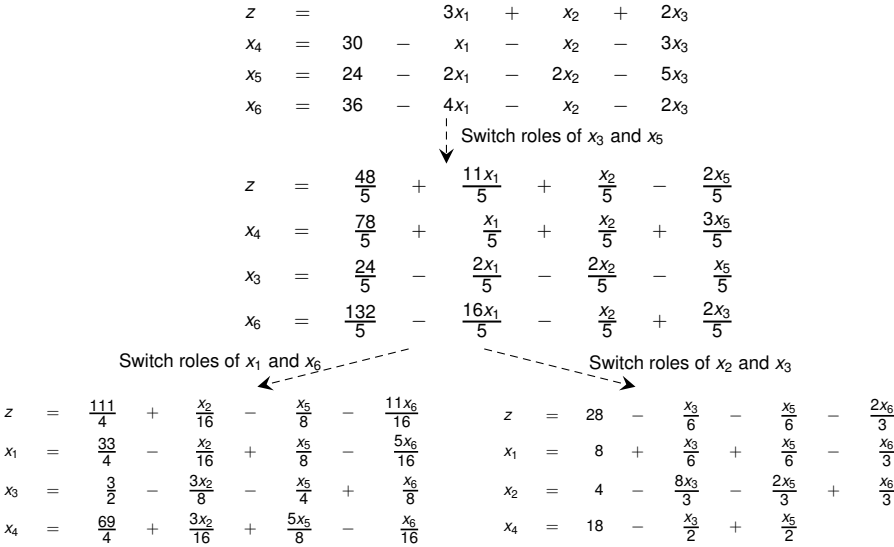

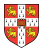

# **The Pivot Step Formally the slack form.**

 $PIVOT(N, B, A, b, c, v, l, e)$ 1 **//** Compute the coefficients of the equation for new basic variable  $x_e$ .<br>2 let  $\hat{A}$  be a new  $m \times n$  matrix let  $\hat{A}$  be a new  $m \times n$  matrix 3  $\hat{b}_e = b_l/a_{le}$ <br>4 **for** each  $i \in$ 4 **for** each  $j \in N - \{e\}$  Need that  $a_{1e} \neq 0$ ! 5  $\hat{a}_{ei} = a_{li} / a_{le}$ 6  $\hat{a}_{el} = 1/a_{le}$ <br>7 *II* Compute 7 **//** Compute the coefficients of the remaining constraints. 8 **for** each  $i \in B - \{l\}$ <br>9  $\hat{b}_i = b_i - a_i \hat{b}_i$ 9  $b_i = b_i - a_{ie}b_e$ 10 **for** each  $j \in N - \{e\}$ <br>11  $\hat{a}_{ii} = a_{ii} - a_{ii} \hat{a}$  $\hat{a}_{ij} = a_{ij} - a_{ie}\hat{a}_{ei}$ 12  $\hat{a}_{il} = -a_{ie}\hat{a}_{el}$ <br>13 *II* Compute the obj 13 **//** Compute the objective function.  $14 \quad \hat{v} = v + c_a \hat{b}_a$ 15 **for** each  $i \in N - \{e\}$ 16  $\hat{c}_i = c_i - c_e \hat{a}_{ei}$  $17 \quad \hat{c}_1 = -c_a \hat{a}_{ab}$ 18 **//** Compute new sets of basic and nonbasic variables. 19  $\hat{N} = N - \{e\} \cup \{l\}$ 20  $\hat{B} = B - \{l\} \cup \{e\}$ 21 **return**  $(\hat{N}, \hat{B}, \hat{A}, \hat{b}, \hat{c}, \hat{v})$ Rewrite "tight" equation for enterring variable *xe*. Substituting *x<sup>e</sup>* into other equations. Substituting *x<sup>e</sup>* into objective function. Update non-basic and basic variables

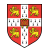

## **Effect of the Pivot Step (extra material, non-examinable)**

Lemma 29.1

Consider a call to  $PIVOT(N, B, A, b, c, v, l, e)$  in which  $a_{le} \neq 0$ . Let the values returned from the call be  $(\hat{N}, \hat{B}, \hat{A}, \hat{b}, \hat{c}, \hat{v})$ , and let  $\bar{x}$  denote the basic solution after the call. Then

1. 
$$
\overline{x}_j = 0
$$
 for each  $j \in \widehat{N}$ .

$$
2. \ \overline{x}_e = b_l/a_{le}.
$$

3.  $\overline{x}_i = b_i - a_{i\theta} \widehat{b}_\theta$  for each  $i \in \widehat{B} \setminus \{e\}.$ 

#### Proof:

- 1. holds since the basic solution always sets all non-basic variables to zero.
- 2. When we set each non-basic variable to 0 in a constraint

$$
x_i = \widehat{b}_i - \sum_{j \in \widehat{N}} \widehat{a}_{ij} x_j,
$$

we have  $\overline{x}_i = \widehat{b}_i$  for each  $i \in \widehat{B}$ . Hence  $\overline{x}_e = \widehat{b}_e = b_i/a_{le}$ .

3. After substituting into the other constraints, we have

$$
\overline{x}_i=\widehat{b}_i=b_i-a_{i\theta}\widehat{b}_\theta.\qquad \Box
$$

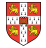

#### **Questions:**

- How do we determine whether a linear program is feasible?
- What do we do if the linear program is feasible, but the initial basic solution is not feasible?
- How do we determine whether a linear program is unbounded?
- How do we choose the entering and leaving variables?

Example before was a particularly nice one!

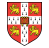

## **The formal procedure SIMPLEX**

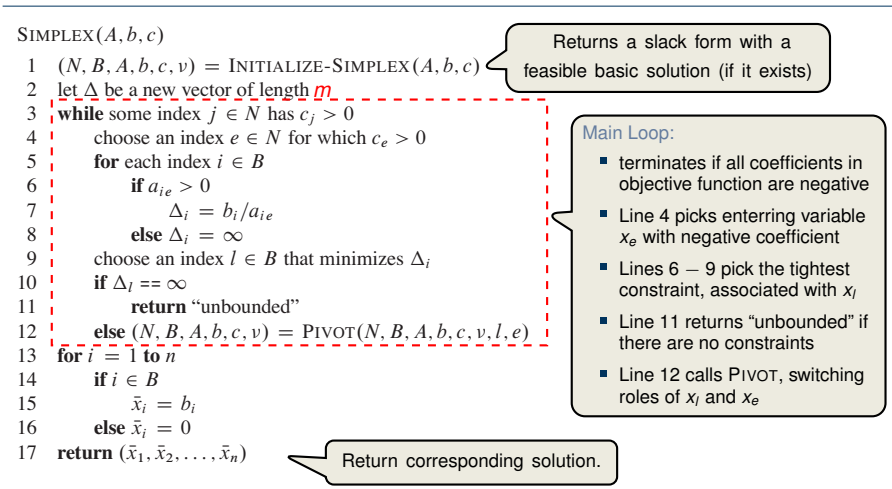

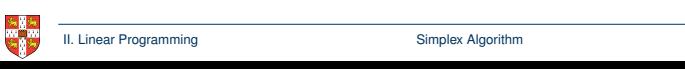

## **The formal procedure SIMPLEX**

```
SIMPLEX(A, b, c)1 (N, B, A, b, c, v) = INITIALIZE-SIMPLEX(A, b, c)<br>2 let \Lambda be a new vector of length m2 let \Delta be a new vector of length m3 while some index j \in N has c_j > 0<br>4 choose an index e \in N for which
 4 choose an index e \in N for which c_e > 0<br>5 for each index i \in B5 for each index i \in B<br>6 if a_{i \infty} > 06 if a_{ie} > 0<br>7 A_i =7 \Delta_i = b_i/a_{ie}<br>8 else \Delta_i = \infty8 else \Delta_i = \infty<br>9 choose an index l
9 choose an index l \in B that minimizes \Delta_i<br>10 if \Delta_i = \inftyif \Delta<sub>l</sub> == \inftyreturn "unbounded"
```
Proof is based on the following three-part loop invariant:

- **the algebra is to the 1** 1. the slack form is always equivalent to the one returned by INITIALIZE-SIMPLEX,
- 2. for each  $i \in B$ , we have  $b_i \geq 0$ ,
- 16 **else** x de la politica<br>16 else xebrese de la politica 3. the basic solution associated with the (current) slack form is feasible. The SIMPLEX procedure works as follows. In line 1, it calls the procedure Lemma 29.2

Suppose the call to INITIALIZE-SIMPLEX in line 1 returns a slack form for which the basic solution is feasible. Then if SIMPLEX returns a solution, it is a feasible feasible. The while the main part of the main part of the main part of the main part of the main part of the main part of the main part of the main part of the main part of the main part of the main part of the algorithm. solution. If SIMPLEX returns "unbounded", the linear program is unbounded.

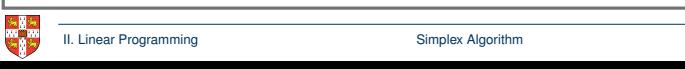

#### **Termination**

**Degeneracy**: One iteration of SIMPLEX leaves the objective value unchanged.

$$
z = x_1 + x_2 + x_3
$$
\n
$$
x_4 = 8 - x_1 - x_2
$$
\n
$$
x_5 = x_2 - x_3
$$
\n
$$
\begin{array}{rcl}\n\downarrow \text{Pivot with } x_1 \text{ entering and } x_4 \text{ leaving} \\
\downarrow \text{Pivot with } x_1 \text{ entering and } x_4 \text{ leaving} \\
\downarrow \text{Pivot with } x_1 \text{ entering and } x_5 \text{ leaving} \\
\downarrow \text{Pivot with } x_2 \text{ entering and } x_6 \text{ leaving} \\
\downarrow \text{Fivot with } x_7 \text{ entering and } x_7 \text{ leaving} \\
\downarrow \text{Fivot with } x_8 \text{ entering and } x_5 \text{ leaving} \\
\downarrow \text{fraction} \\
\downarrow \text{Pivot with } x_3 \text{ entering and } x_5 \text{ leaving} \\
\downarrow \text{frot with } x_7 \text{ entering and } x_7 \text{ leaving} \\
\downarrow \text{Fivot with } x_8 \text{ entering and } x_7 \text{ leaving} \\
\downarrow \text{Fivot with } x_9 \text{ entering and } x_5 \text{ leaving} \\
\downarrow \text{Fivot with } x_9 \text{ entering and } x_5 \text{ leaving} \\
\downarrow \text{Fivot with } x_9 \text{ entering and } x_5 \text{ leaving} \\
\downarrow \text{Fivot with } x_9 \text{ entering and } x_7 \text{ leaving} \\
\downarrow \text{Fivot with } x_9 \text{ entering and } x_9 \text{ leaving} \\
\downarrow \text{Fivot with } x_9 \text{ entering and } x_9 \text{ leaving} \\
\downarrow \text{Fivot with } x_9 \text{ entering and } x_9 \text{ leaving} \\
\downarrow \text{Fivot with } x_9 \text{ entering and } x_9 \text{ leaving} \\
\downarrow \text{Fivot with } x_9 \text{ entering and } x_9 \text{ leaving} \\
\downarrow \text{Fivot with } x_9 \text{ entering and } x_9 \text{ leaving} \\
\downarrow \text{Fivot with } x_9 \text{ entering and } x_9 \text{ leaving} \\
\downarrow \text{Fivot with } x_9 \text{ entering and } x_9 \text{ leaving} \\
\downarrow \text{Fivot with } x_9 \text{ entering and } x_9 \text{ leaving} \\
\downarrow \text{Fivot with } x_9 \text{ entering and } x_9 \text{ leaving} \\
\downarrow \text{Fivot with } x_9 \text{ entering and } x_9 \text{ leaving} \\
\
$$

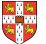

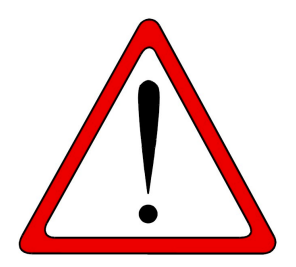

**Exercise:** Execute one more step of the Simplex Algorithm on the tableau from the previous slide.

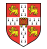

#### **Termination and Running Time**

It is theoretically possible, but very rare in practice.

**Cycling**: SIMPLEX may fail to terminate.

Anti-Cycling Strategies

- 1. Bland's rule: Choose entering variable with smallest index
- 2. Random rule: Choose entering variable uniformly at random
- 3. Perturbation: Perturb the input slightly so that it is impossible to have two solutions with the same objective value

Replace each *b<sub>i</sub>* by  $\hat{b}_i = b_i + \epsilon_i$ , where  $\epsilon_i \gg \epsilon_{i+1}$  are all small.

Lemma 29.7

Assuming INITIALIZE-SIMPLEX returns a slack form for which the basic solution is feasible, SIMPLEX either reports that the program is unbounded or returns a feasible solution in at most  $\binom{n+m}{m}$  iterations.

> Every set *B* of basic variables uniquely determines a slack form, and there are at most  $\binom{n+m}{m}$  unique slack forms.

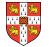

<span id="page-50-0"></span>[Introduction](#page-1-0)

[Formulating Problems as Linear Programs](#page-50-0)

[Standard and Slack Forms](#page-0-0)

[Simplex Algorithm](#page-0-0)

[Finding an Initial Solution](#page-0-0)

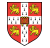

#### **Finding an Initial Solution**

maximize  $2x_1 - x_2$ subject to 2*x*<sup>1</sup> − *x*<sup>2</sup> ≤ 2 *x*<sub>1</sub> − 5*x*<sub>2</sub> ≤ −4  $x_1, x_2 \geq 0$ Conversion into slack form J *z* = 2*x*<sub>1</sub> − *x*<sub>2</sub>  $x_3 = 2 - 2x_1 + x_2$  $x_4 = -4 - x_1 + 5x_2$ Basic solution  $(x_1, x_2, x_3, x_4) = (0, 0, 2, -4)$  is not feasible!

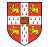

#### **Geometric Illustration**

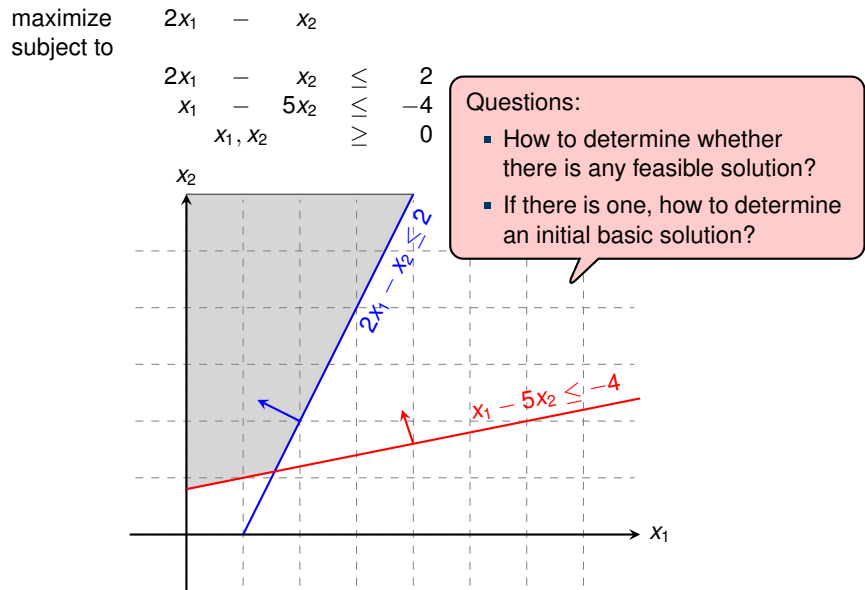

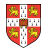

#### **Formulating an Auxiliary Linear Program**

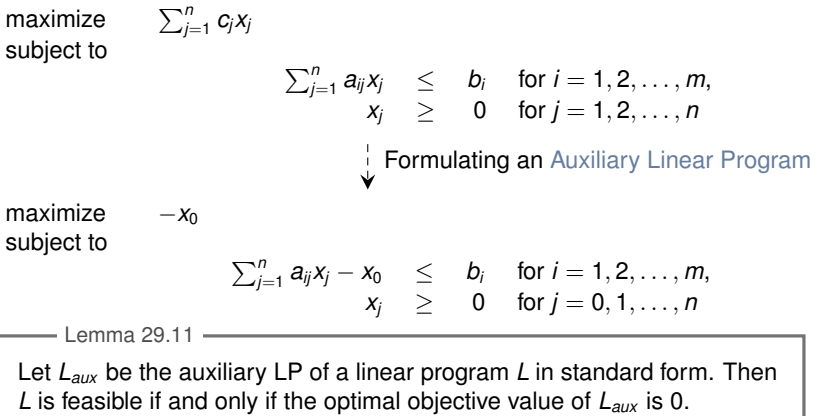

#### Proof.

- " $\Rightarrow$ ": Suppose *L* has a feasible solution  $\overline{x} = (\overline{x}_1, \overline{x}_2, \ldots, \overline{x}_n)$ 
	-
	- *x*<sup>0</sup> = 0 combined with *x* is a feasible solution to *Laux* with objective value 0. Since *x*<sup>0</sup> ≥ 0 and the objective is to maximize −*x*0, this is optimal for *Laux*
- " $\Leftarrow$ ": Suppose that the optimal objective value of *L<sub>aux</sub>* is 0
	- Then  $\bar{x}_0 = 0$ , and the remaining solution values  $(\bar{x}_1, \bar{x}_2, \ldots, \bar{x}_n)$  satisfy L.  $\Box$

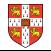

#### **INITIALIZE-SIMPLEX**  $W$  now describe our strategy to find an initial basic feasible solution for a linear  $\mathcal{A}$

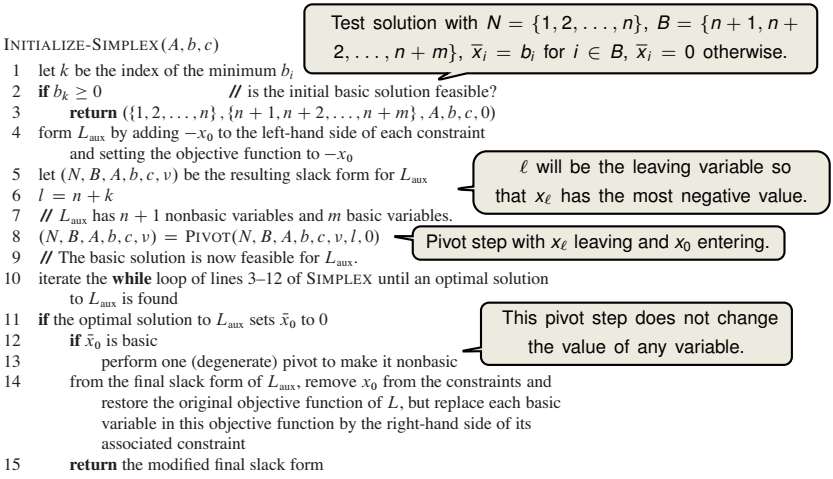

16 **else return** "infeasible"

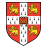

#### **Example of INITIALIZE-SIMPLEX (1/3)**

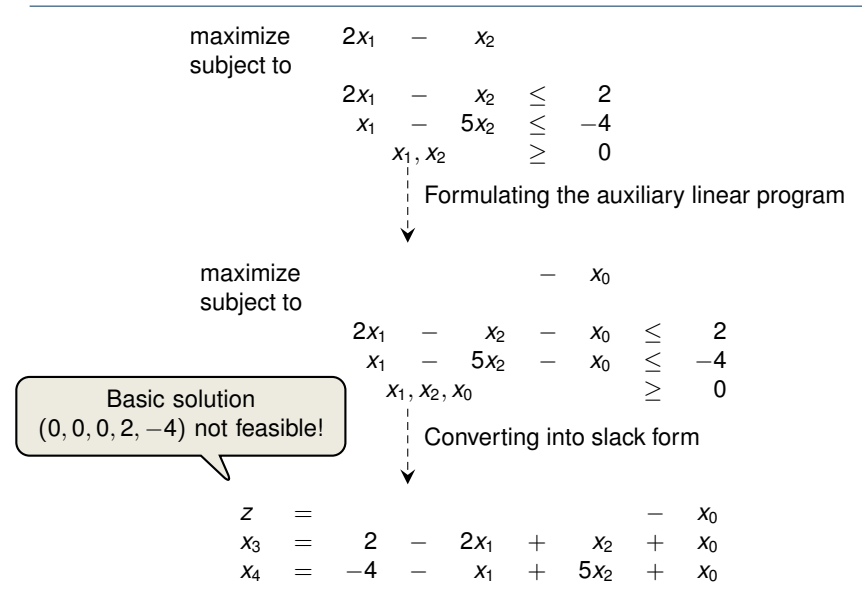

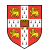

## **Example of INITIALIZE-SIMPLEX (2/3)**

$$
z = 4 - 2x_1 + x_2 + x_0
$$
  
\n
$$
x_4 = -4 - x_1 + 5x_2 + x_0
$$
\n
$$
\downarrow \text{Pivot with } x_0 \text{ entering and } x_4 \text{ leaving}
$$
\n
$$
z = -4 - x_1 + 5x_2 - x_4
$$
\n
$$
x_0 = 4 + x_1 - 5x_2 + x_4
$$
\n
$$
x_3 = 6 - x_1 - 4x_2 + x_4
$$
\n
$$
x_3 = 6 - x_1 - 5x_2 + x_4
$$
\n
$$
x_3 = 6 - x_1 - 5x_2 + x_4
$$
\n
$$
x_3 = 6 - x_1 - 5x_2 + x_4
$$
\n
$$
x_3 = 6 - x_1 - x_2 + x_4
$$
\n
$$
x_3 = 6 - x_1 - x_3 - x_4
$$
\n
$$
x_3 = 6 - x_1 - x_2 + x_4
$$
\n
$$
x_3 = 6 - x_1 - x_3 - x_4
$$
\n
$$
x_3 = 6 - x_1 - x_3 - x_4
$$
\n
$$
x_3 = 6 - x_1 - x_2 + x_4
$$
\n
$$
x_3 = 6 - x_1 - x_3 - x_4
$$
\n
$$
x_3 = 6 - x_1 - x_3 - x_4
$$
\n
$$
x_3 = 6 - x_1 - x_2 + x_4
$$
\n
$$
x_3 = 6 - x_1 - x_3 - x_4
$$
\n
$$
x_3 = 6 - x_1 - x_3 - x_4
$$
\n
$$
x_3 = 6 - x_1 - x_2 + x_4
$$
\n
$$
x_3 = 6 - x_1 - x_3 - x_4
$$
\n
$$
x_3 = 6 - x_1 - x_3 - x_4
$$
\n
$$
x_3 = 6 - x_1 - x_3 - x_4
$$
\n
$$
x_3 = 6 - x_1 - x_3 - x_4
$$
\n
$$
x_3 = 6 - x_1 - x_3 - x_4
$$
\n
$$
x_3 = 6 - x_1
$$

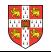

#### **Example of INITIALIZE-SIMPLEX (3/3)**

$$
z = 4 - x_0
$$
  
\n
$$
x_2 = \frac{4}{5} - \frac{x_0}{5} + \frac{x_1}{5} + \frac{x_4}{5}
$$
  
\n
$$
x_3 = \frac{14}{5} + \frac{4x_0}{5} - \frac{9x_1}{5} + \frac{x_4}{5}
$$
  
\n
$$
2x_1 - x_2 = 2x_1 - (\frac{4}{5} - \frac{x_0}{5} + \frac{x_1}{5} + \frac{x_4}{5})
$$
  
\n
$$
z = -\frac{4}{5} + \frac{9x_1}{5} - \frac{x_4}{5}
$$
  
\n
$$
x_2 = \frac{4}{5} + \frac{x_1}{5} + \frac{x_4}{5}
$$
  
\n
$$
x_3 = \frac{14}{5} - \frac{9x_1}{5} + \frac{x_4}{5}
$$
  
\n
$$
x_3 = \frac{14}{5} - \frac{9x_1}{5} + \frac{x_4}{5}
$$
  
\n
$$
x_3 = \frac{14}{5} - \frac{9x_1}{5} + \frac{x_4}{5}
$$
  
\n
$$
x_3 = \frac{14}{5} - \frac{9x_1}{5} + \frac{x_4}{5}
$$
  
\n
$$
x_3 = \frac{14}{5} - \frac{9x_1}{5} + \frac{x_4}{5}
$$

#### Lemma 29.12

If a linear program *L* has no feasible solution, then INITIALIZE-SIMPLEX returns "infeasible". Otherwise, it returns a valid slack form for which the basic solution is feasible.

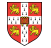

Any linear program *L*, given in standard form, either Theorem 29.13 (Fundamental Theorem of Linear Programming)

- 1. has an optimal solution with a finite objective value,
- 2. is infeasible, or
- 3. is unbounded.

If *L* is infeasible, SIMPLEX returns "infeasible". If *L* is unbounded, SIMPLEX returns "unbounded". Otherwise, SIMPLEX returns an optimal solution with a finite objective value.

> Proof requires the concept of duality, which is not covered in this course (for details see CLRS3, Chapter 29.4)

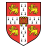

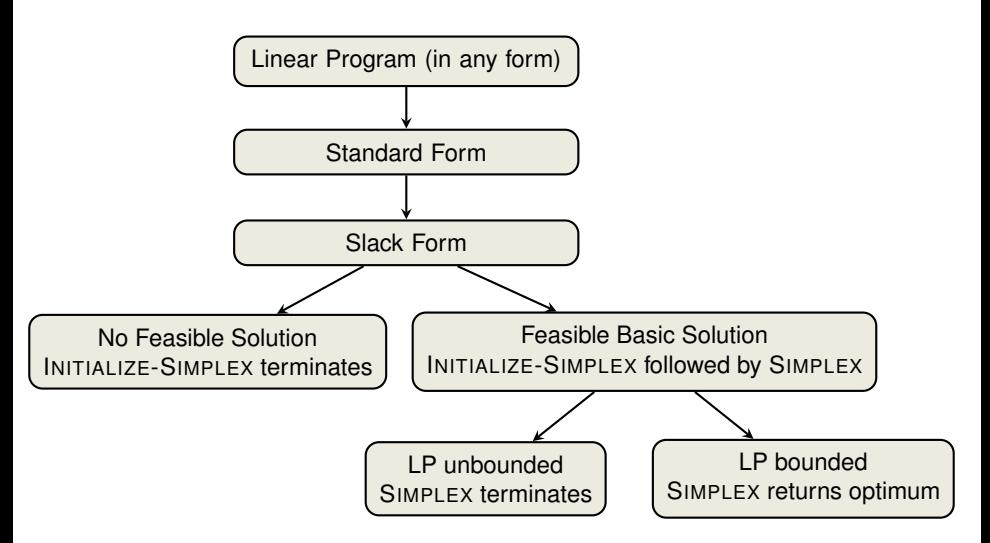

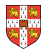

### **Linear Programming and Simplex: Summary and Outlook**

- Linear Programming **\_\_\_\_\_\_\_\_\_\_\_**
- extremely versatile tool for modelling problems of all kinds
- **Example 3 Integer Programming, to be discussed in later lectures**

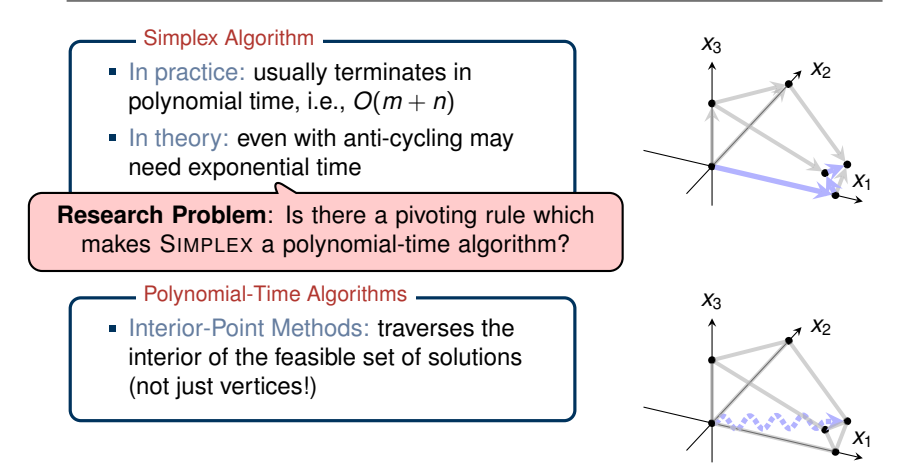

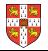

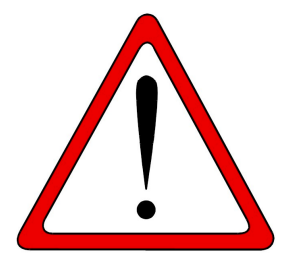

Which of the following statements are true?

- 1. In each iteration of the Simplex algorithm, the objective function increases.
- 2. There exist linear programs that have exactly two optimal solutions.
- 3. There exist linear programs that have infinitely many optimal solutions.
- 4. The Simplex algorithm always runs in worst-case polynomial time.

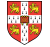